# **Honda Gc190 Pressure Washer Manual**

If you ally obsession such a referred **Honda Gc190 Pressure Washer Manual** ebook that will have enough money you worth, get the agreed best seller from us currently from several preferred authors. If you desire to comical books, lots of novels, tale, jokes, and more fictions collections are after that launched, from best seller to one of the most current released.

You may not be perplexed to enjoy all ebook collections Honda Gc190 Pressure Washer Manual that we will entirely offer. It is not nearly the costs. Its more or less what you need currently. This Honda Gc190 Pressure Washer Manual, as one of the most in action sellers here will extremely be in the course of the best options to review.

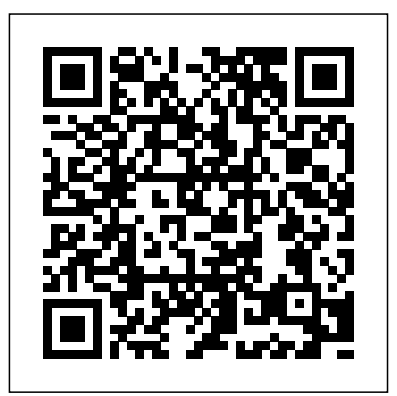

*Principles of Bonsai Design* SDC Publications

Steadfast Support for Your Evolving Course. Essentials of College Algebra, Eleventh Edition, by Lial, Hornsby, Schneider, and Daniels, develops both the conceptual understanding and the analytical skills necessary for success in mathematics. With the Eleventh Edition, the authors have adapted and updated the program for the evolving student, New co-author Callie Daniels brings her experience with traditional, hybrid, and online courses, to create a suite of resources to support today's learners. This program provides a better teaching and learning experience- for you and your students. Here's how: Support for learning concepts: a systematic approach is used to present each topic, and is designed to actively engage students

in the learning process. The variety of exercise types promotes understanding of the concepts and reduces the opportunity for rote memorization. Support for review and test preparation: ample opportunities for review are interspersed throughout and at the end of chapters. MyMathLab® is not included. Students, if MyMathLab is a recommended/mandatory component of the course, please ask your instructor for the correct ISBN. MyMathLab should only be purchased when required by an instructor. Instructors, contact your Pearson representative for more information. MyMathLab is an online homework, tutorial, and assessment product designed to personalize learning and improve results. With a wide range of interactive, engaging, and assignable activities, students are encouraged to actively learn and retain tough course concepts.

**Engineering Design and Graphics with Solidworks 2016** Bell Press It's the Roaring Twenties in foggy San Francisco. Prohibition is on, inhibitions are low, and dark magic is rolling into town…

Archaeologist Lowe Magnusson is packing something everyone wants. The djed amulet, a priceless Egyptian artifact, will fetch Lowe a hefty paycheck from one of San Francisco's wealthiest. But when the handsome Swede runs into his patron's uptight daughter, what he once considered easy money becomes maddeningly complicated… Cursed with deadly spirits as her constant companions, curator explanatory text. Practical application: The text Hadley Bacall must keep calm to hold her dangerous specters at bay and prevent them from lashing out at anything—or anyone. Trouble is, Lowe is driving her crazy, but her father needs the artifact he's transporting. While Hadley can feel the amulet's power, she can't fathom the destruction—or the desire—it's about to stir up.

### Study Guide with Student Solutions Manual **Skyhorse**

Based on the successful Baby Owner's Manual, The Baby Owner's Maintenance Log presents a refreshing alternative to traditional sugarsweet baby journals. Hip parents can record all major milestones and measurements in these pages, including the arrival of the unit, fuel preferences and speech activation. Spiral binding, hilarious illustrations and a bound-in envelope for keepsakes make this guided journal a great shower gift.

*Workbook/Laboratory Manual to Accompany Nachalo* McGraw-Hill Science, Engineering & **Mathematics** 

Engineering Design and Graphics with SolidWorks 2016 shows students how to use SolidWorks to create engineering drawings and designs. The textbook has been updated to cover the new features in SolidWorks 2016. It focuses on the creation of engineering drawings, including

dimensions and tolerances and the use of standard parts and tools. Each chapter contains step-by-step sample problems that show students how to apply the concepts presented in the chapter. Effective pedagogy throughout the text helps students learn and retain concepts: Objectives: Each chapter begins with objectives and an introduction to the material. Summaries: Each chapter concludes with a summary and exercise problems. Numerous illustrations: The multitude of illustrations, accompanied by explanatory captions, present a visual approach to learning. Students see in the text what they see on the screen with the addition of provides hundreds of exercise projects of varying difficulty (far more than any other computer graphics text). These exercises reinforce each chapter's content and help students learn by doing. Flexibility: With the hundreds of problems presented in the book, instructors can assign different problems within the same class and from year to year without repeating problems for students. Meets standards: The text teaches ANSI standards for dimensions and tolerances. This helps students understand how their designs are defined for production and the importance of proper tolerancing. Step-by-step approach: In presenting the fundamentals of engineering drawing using SolidWorks, the text uses a step-by-step approach that allows students to work and learn at their own pace.

*Bird Gardening* America's Test Kitchen Aspiring author, Boone Daniels, always figured love would be as easy as he was. Fresh off the whirlwind winter-vacation romance with ski-god and would-be boyfriend, Wade Walker -- Boone was certain that saying goodbye would be the hardest part. He'd survived the unconventional way in which they came together, proven himself somewhat worthy to Wade's hometown of Summit City, and felt certain the self-imposed, six month boy-buffer would prove one thing - their fate was to be forever entwined. Once real life settles in, Boone suffers the realization that no one ever actually said love was easy and that

even after you fall, you can still break. As their two worlds collide, he begins to understand that if he can navigate the landscape of life in fusion, he just might get that happily-everafter -- after all.

Bratva Vow Peachpit Press Covers all aspects of bonsai design Life in Fusion Cengage Learning This is the eBook of the printed book and may not include any media, website access codes, or print supplements that may come packaged with the bound book. For onesemester sophomore- or junior-level courses in Differential Equations. An introduction to the basic theory and applications of differential equations Fundamentals of Differential Equations and Boundary Value Problems presents the basic theory of differential equations and offers a variety of modern applications in science and engineering. This flexible text allows instructors to adapt to various course emphases (theory, methodology, applications, and numerical methods) and to use commercially available computer software. For the first time, MyLab™ Math is available for this text, providing online homework with immediate feedback, the complete eText, and more. *Cases in Financial Management* BroadStreet Publishing Group LLC

Women In Human EvolutionRoutledge *Modern Radar System Analysis Software and User's Manual Version 2.0* Quirk Books Provides an overall introduction to the welding process, illustrating most of the common equipment and work techniques for both the home and shop welding.

**Chemistry Lab Manual** Courier Corporation This text contains sufficient material for a single semester core course in electric machines and energy conversion, while allowing some selectivity among the topics covered by the latter sections of Chapters 3-7 depending on a school's curriculum. The text can

work for either a course in energy design principles and analysis with an optional design project, or for a capstone design course that follows an introductory course in energy device principles. A unique feature of "Electric Machines: Analysis and Design Applying MATLAB" is its integration of the popular interactive computer software MATLAB to handle the tedious calculations arising in electric machine analysis. As a result, more exact models of devices can be retained for analysis rather than the approximate models commonly introduced for the sake of computational simplicity.

#### *Step-By-Step Illustrated Procedures and Practical Projects* Penguin

A rigorous and comprehensive introduction to numerical analysis Numerical Methods provides a clear and concise exploration of standard numerical analysis topics, as well as nontraditional ones, including mathematical modeling, Monte Carlo methods, Markov chains, and fractals. Filled with appealing examples that will motivate students, the textbook considers modern application areas, such as information retrieval and animation, and classical topics from physics and engineering. Exercises use MATLAB and promote understanding of computational results. The book gives instructors the flexibility to emphasize different aspects—design, analysis, or computer implementation—of numerical algorithms, depending on the background and interests of students. Designed for upper-division undergraduates in mathematics or computer science classes, the textbook assumes that students have prior knowledge of linear algebra and calculus, although these topics are reviewed in the text. Short discussions of the history of numerical methods are interspersed throughout the chapters. The book also includes polynomial interpolation at Chebyshev points, use of the MATLAB package Chebfun, and a section on the fast Fourier transform. Supplementary materials are available online. Clear and concise exposition of standard numerical analysis topics Explores nontraditional topics, such as mathematical modeling and Monte Carlo methods Covers modern applications, including information retrieval and animation, and classical applications from physics and engineering Promotes understanding of computational results through MATLAB exercises Provides flexibility so instructors can emphasize mathematical or applied/computational aspects of

numerical methods or a combination Includes recent results on polynomial interpolation at Chebyshev points and use of the MATLAB package Chebfun Short discussions of the history of numerical methods interspersed throughout Supplementary materials available online

## Beans 20 Ways Routledge

Provides worked-out solutions to all problems and exercises in the text. Most appropriately used as an instructor's solutions manual but available for sale to students at the instructor's discretion.

## **A Record of Your Model's First Year**

Princeton University Press

Engineering Graphics Essentials with AutoCAD 2021 Instruction gives students a basic understanding of how to create and read engineering drawings by presenting principles in a logical and easy to understand manner. It covers the main topics of engineering graphics, including tolerancing and fasteners, while also teaching students the fundamentals of AutoCAD 2021. This book features independent learning material containing supplemental content to further reinforce these principles. Through its many different exercises this text is designed to encourage students to interact with the instructor during lectures, and it will give students a superior understanding of engineering graphics and AutoCAD. The independent learning material allows students to go through the topics of the book independently. The main content of the material contains pages that summarize the topics covered in the book. Each page has voice over content that simulates a lecture environment. There are also interactive examples that allow students to go through the instructor led and in-class student exercises found in the book on their own. Video examples are also included to supplement the learning process. Multimedia Content • Summary pages with audio lectures • Interactive exercises and puzzles

• Videos demonstrating how to solve selected problems • AutoCAD video tutorials • Supplemental problems and solutions • Tutorial starter files Each chapter contains these types of exercises: • Instructor led inclass exercises Students complete these exercises in class using information presented by the instructor using the PowerPoint slides included in the instructor files. • In-class student exercises These are exercises that students complete in class using the principles presented in the lecture. • Video Exercises These exercises are found in the text and correspond to videos found in the independent learning material. In the videos the author shows how to complete the exercise as well as other possible solutions and common mistakes to avoid. • Interactive Exercises These exercises are found in the independent learning material and allow students to test what they've learned and instantly see the results. • End of chapter problems These problems allow students to apply the principles presented in the book. All exercises are on perforated pages that can be handed in as assignments • Review Questions The review questions are meant to encourage students to recall and consider the content found in the text by having them formulate descriptive answers to these questions. • Crossword Puzzles Each chapter features a short crossword puzzle that emphasizes important terms, phrases, concepts, and symbols found in the text. **Keepin' a Slow Profile** W. W. Norton If you can build websites with CSS and JavaScript, this book takes you to the next level—creating dynamic, database-driven websites with PHP and MySQL. Learn how to build a database, manage your content, and interact with users. With step-by-step tutorials, this completely revised edition gets

you started with expanded coverage of the basics and takes you deeper into the world of server-side programming. The important stuff you need to know: Get up to speed quickly. Learn how to install PHP and MySQL, and get them running on both your computer and a remote server. Gain new techniques. Take advantage of the all-new chapter on integrating PHP with HTML web pages. Manage your content. Use the file system to access user data, including images and other binary files. Make it dynamic. Create pages that change with each new viewing. Build a good database. Use MySQL to store user information and other data. Keep your site working. Master the tools for fixing things that go wrong. Control operations. Create an administrative interface to oversee your site. Solution Manual Motorbooks International "The story of Greensburg, Kansas, a town that rebuilt completely green after a deadly tornado"--

The John Deere Century Elsevier Requiring little mathematical background, the book provides tools for hydraulic engineers and hydrologists concerned with estimating catchment runoff and floods. It condenses widely spread research literature on the subject of kinematic hydrology and emphasizes basic principles so it should be of value to students and teachers in these areas. The book is comprehensive and yet written in a basic way enabling practitioners to pick out relevant sections and apply them to real problems. It also contains a valuable collection of charts and equations as well as simple computer programs for modelling catchment runoff and stream flow using the kinematic equations. A wide spectrum of hydrological processes can be analyzed using the kinematic equations. Overland flow, stream flow and even groundwater flow can be studied. A review of the assumptions behind the theory indicates where alternative equations are more accurate. The book thus provides tools for

hydrological simulation, stormwater system design and catchment management. It will be particularly useful for professors and students in postgraduate and senior years in hydrology, and practicing engineers and hydrologists in stormwater, flood and water resources fields.

*Physical Chemistry, 4th Edition* Pearson Stuck in a rut? It's time to expand your comfort zone and invigorate your life.In Timid No More, author Marcy Light shares her adventures from her quest to complete 101 things in 1001 days, a quest that made her less timid and squeamish. She shares serious tasks (stop complaining) and silly tasks (ride a mechanical bull), intimidating tasks (travel alone) and nostalgic tasks (listen to old records). She inspires readers to create their own set of challenges so that they can reinvent themselves too.

**Mechanics of Materials** Macmillan

Are you and your family self-reliant? Will you be able to provide for them and keep them safe? The best way to prepare for the future is not through fancy tools and gadgets—it' s experience and knowledge that will best equip you to handle the unexpected. Everyone begins somewhere, especially with disaster preparedness. In 52 Prepper's Projects, you'll find a project for every week of the year, designed to start you off with the foundations of disaster preparedness and taking you through a variety of projects that will increase your knowledge in self-reliance and help you acquire the actual know-how to prepare for anything. Self-reliance isn't about building a bunker and waiting for the end of the world. It's about understanding the necessities in life and gaining the knowledge and skill sets that will make you better prepared for whatever life throws your way. 52 Prepper's Projects is the ultimate instructional guide to preparedness, and a musthave book for those with their eye on the future. **How I Broke Out of My Comfort Zone by Doing 101 Things and How You Can Break Out of Yours** Pearson Higher Ed

In The John Deere Century, acclaimed author and photographer Randy Leffingwell uses his unique brand of storytelling to chronicle the company and the tractors that have carried the distinctive green and yellow livery for the past century. Iconic John Deere tractors ranging from the spartan Waterloo Boy to the Model AOS, and from German and Argentine models to the acclaimed New Generation tractors are featured in this celebration of industrial tractor design. Loaded with photographs, both modern and vintage, and excellently written info, this book will have John Deere fans salivating.

Numerical Methods Mlr Press CONSTRUCTION ACCOUNTING & FINANCIAL MANAGEMENT, 3/e helps construction professionals and construction management students master the principles of financial management, and adapt and apply them to the challenge of profitably managing construction companies. It integrates content that has traditionally been taught through separate accounting, finance, and engineering economics texts. Students learn how to account for a construction company's financial resources; how to manage its costs, profits, and cash flows; how to evaluate different sources of funding a company's cash needs; and how to quantitatively analyze financial decisions. Readers gain hands-on experience through 220 example problems and over 390 practice problems, many of them based on situations actually encountered by the author. This edition adds more than 100 new discussion questions, and presents financial equations and accounting transactions more visually to support more intuitive learning.